# How to Login to Blooket

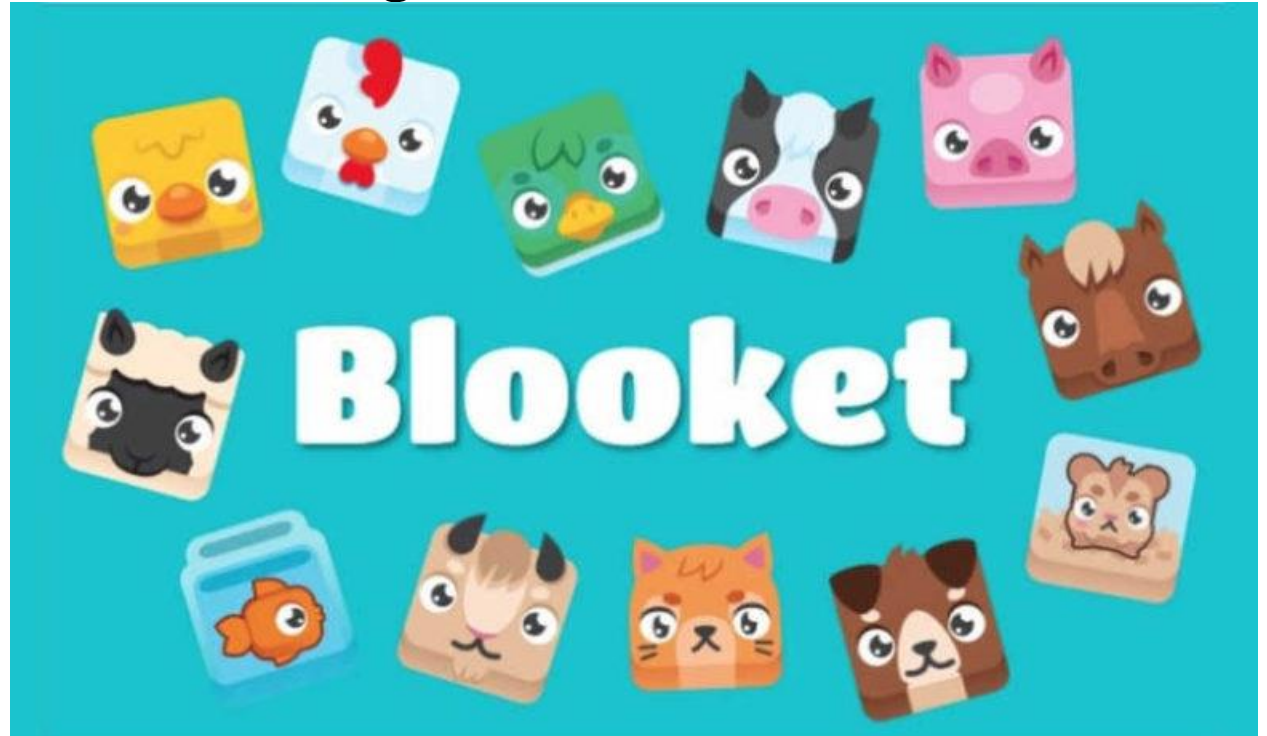

If you've been wondering [how to login to Blooket,](https://www.bestkoditips.com/blooket-play-game/) then you've come to the right place. The service provides a convenient venue for online gaming, and logging in is simple. All you need is your Game ID and username. Creating a game or hosting one is simple, too. The main benefit of Blooket is that it's free to use. However, there are some limitations.

# Game builder

To use Blooket game builder, you must first register. Once you have registered, you can then view the Welcome Tour after blooket play login. Once you have completed the Welcome Tour, you can create your own questions or use pre -made sets. You will get blooket login code. This will allow you to host a game or share codes. You can also add your own questions, or search through pre-made sets for inspiration. However, to use Blooket game builder, you must have an ID and password.

If you are a teacher, you can use the Student Engagement Portal to see the progress of your students. You can also view all the games your students have played. There are plenty of ways to play Blooket games, including solo, group, or homework modes. There are different game modes, and each one has different ways to win. In addition to this, teachers can create game sets in nearly any subject area.

#### Learning to play game mode

Learning to play game mode on Blooket is relatively simple if you have some basic knowledge of the basics. The program features a powerful game builder, which allows you to create custom games for every class and session. However, it can be intimidating for newbies. Once you've mastered the basic game mode, you'll find it very rewarding and a great way to get your students engaged with learning.

When you first sign up, you'll be given a code to enter when joining a game. You'll have to enter the code and the name of a player to join. Then you'll be rewarded points for correct answers. As long as the student has a valid ID, they can participate in games for unlimited time. And since Blooket is free to use, you can create unlimited question sets for your students.

## Creating a hosted game

In addition to homework and online games, Blooket offers a variety of student-made content. You can create your own questions or use premade content. If you choose to create online games, you can also duplicate questions. Alternatively, you can edit premade questions and answer text. Then, just place the game ID on the board. After that, students can start playing the game and earn points.

To create a game, you must sign up for a free account on Blooket. You must be at least 13 years old, or 16 outside the U.S. If you're a student, you can register as a student or a teacher. You can change your account type later if you wish. After creating your account, you can start creating and hosting Blookets.

## Benefits

The benefits of Blooket are countless. For starters, it's completely free to use on m ost computers. You can also create your own games. You can set a time limit to complete a game or a total that someone must reach. Late joiners can win as long as they answer the questions correctly. However, you cannot edit the questions of others. For ex ample, if you want to make sure that a student's quiz is correct, they must enter the professor's username and a symbol. Once you have created your account, the student's question is posted on the professor's profile.

Another benefit of Blooket is that it lets you create a large question library and encourages students to practice solo. Solo practice is important when it comes to learning, and this tool is great for this. Remember, not all students are created equal. They need different techniques for evaluating them, and gamified learning is a good way to engage students. While traditional methods of evaluation are still valid, Blooket encourages students to use different methodologies.

Keep Reading more updates on [KodiTips](https://www.bestkoditips.com/)